# Teddywaddy Code Club

# Activity 1f

# Taco game

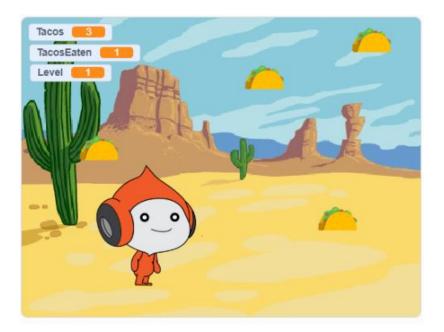

https://scratch.mit.edu/projects/587733323

# Taco game

When you open the scratch project it has a character already chosen (Pico), but you can change that to any character you like.

# How to change character

| 🔲 📔 🧿 Teddywaddy West We 🗙 🖹 🗅 Code Club 🛛 🗙 🗼                                                                                                    | javascript fractal - Sea 🗙 📔 🌉 How to Generate Mar 🗙 📔 🖞 Javascript | tutorial - Mil 🗙 📔 🗃 How to Create Fractal 🗙 | 8 Untitled on Scratch          | × + -              |                     |
|----------------------------------------------------------------------------------------------------|---------------------------------------------------------------------|----------------------------------------------|--------------------------------|--------------------|---------------------|
| $\leftarrow$ $\rightarrow$ $C$ $\doteq$ https://scratch.mit.edu/projects/5870460                                                                                                    | 62/editor/                                                          |                                              | Q 🟠 🌒                          | (3   ∠≞ ⊕          | <b>e</b> . <b>e</b> |
| ERTER - File Edit                                                                                                    | Shared (5 See Project Page                                          |                                              |                                | e 💽                | teddywaddy 🗢        |
| 😴 Code 🥒 Costumes 📢 Sounds                                                                                                    |                                                                     | <b>N</b> 1                                   | •                              | C                  |                     |
| Motion Motion                                                                                                    |                                                                     |                                              |                                |                    |                     |
| Looks move 10 steps                                                                                                    |                                                                     |                                              |                                |                    |                     |
| Sound turn C 15 degrees                                                                                                    |                                                                     |                                              |                                |                    |                     |
| Um 🔊 15 degrees                                                                                                    |                                                                     |                                              |                                |                    |                     |
| Control go to random position                                                                                                    |                                                                     |                                              |                                |                    |                     |
| Sensing 10 to x: -79 y14                                                                                                    |                                                                     |                                              |                                |                    |                     |
| Operators alide 1 secs to random position -                                                                                                    |                                                                     |                                              |                                |                    |                     |
| Variables glide 1 secs to x: 79 y; 14                                                                                                    |                                                                     |                                              |                                |                    |                     |
| My Blocks                                                                                                    |                                                                     | Sprite                                       | Pico 🔶 x                       | .79 <b>‡</b> y .14 | Stage               |
| point in direction (9)                                                                                                    |                                                                     | Show                                         | <ul> <li>Ø Size 100</li> </ul> | Direction 90       |                     |
| point towards mouse-pointer •                                                                                                    |                                                                     |                                              | <b>.</b>                       |                    | Backdrops           |
| change x by 10                                                                                                    |                                                                     |                                              |                                |                    |                     |
| set x to -79                                                                                                    |                                                                     |                                              |                                |                    |                     |
| change y by 10                                                                                                    |                                                                     |                                              |                                |                    |                     |
| set y to -14 and a set of the set of the set |                                                                     |                                              |                                |                    |                     |
|                                                                                                    | Backpack                                                            |                                              |                                | 5                  | C                   |
|                                                                                                    |                                                                     |                                              |                                | $\land$            |                     |
|                                                                                                    |                                                                     |                                              |                                |                    | $\mathbf{i}$        |
| $\subset$                                                                                                    |                                                                     |                                              |                                | /                  |                     |
|                                                                                                    | Delete the character                                                |                                              | Chasse                         | a diffa            | ront                |
|                                                                                                    |                                                                     |                                              | Choose                         | a une              | ient                |
|                                                                                                    | sprite by pressing on                                               |                                              | cha                            | aracter            |                     |
|                                                                                                    | the garbage can                                                     |                                              | 5110                           |                    |                     |
|                                                                                                    | the galbage call                                                    |                                              |                                |                    |                     |

### Add a backdrop

We need two backdrops, Desert and Winter

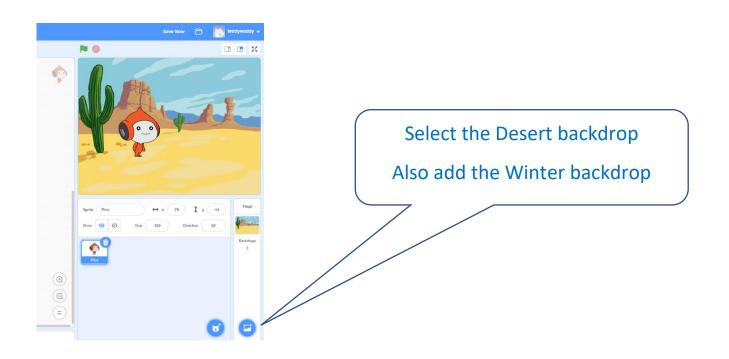

## Make sure the Desert backdrop is up first.

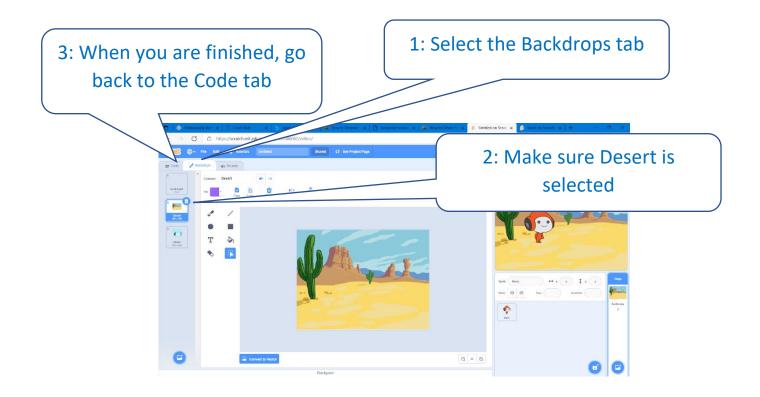

### Move the character with the arrow keys

| 2: Add the fol                      | llowing blocks.                      |                                            |
|-------------------------------------|--------------------------------------|--------------------------------------------|
|                                     |                                      | 🗂 🔣 teddywaddy 🕶                           |
|                                     | ▶ ●                                  |                                            |
| when up arrow • key pressed         |                                      |                                            |
| change y by 10                      |                                      | 1 AL                                       |
| when down arrow - key pressed       |                                      |                                            |
| change y by -10                     |                                      |                                            |
| when left arrow  key pressed        |                                      |                                            |
| change x by -10                     | Sprite Pico ++<br>Show () () Size 10 | x -59 <b>‡</b> y -84 Stage<br>Direction 90 |
| when right arrow  key pressed       | Pico                                 | Backdrops<br>3                             |
| change x by 10 comes and the second |                                      | 1: Make sure the                           |
| (a)                                 |                                      | character is selected                      |
|                                     |                                      |                                            |

You should now be able to move the character around.

To make sure the game always starts with the Desert backdrop, also add the following code blocks.

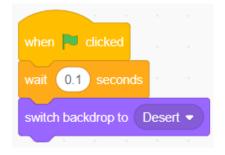

### Add the Taco

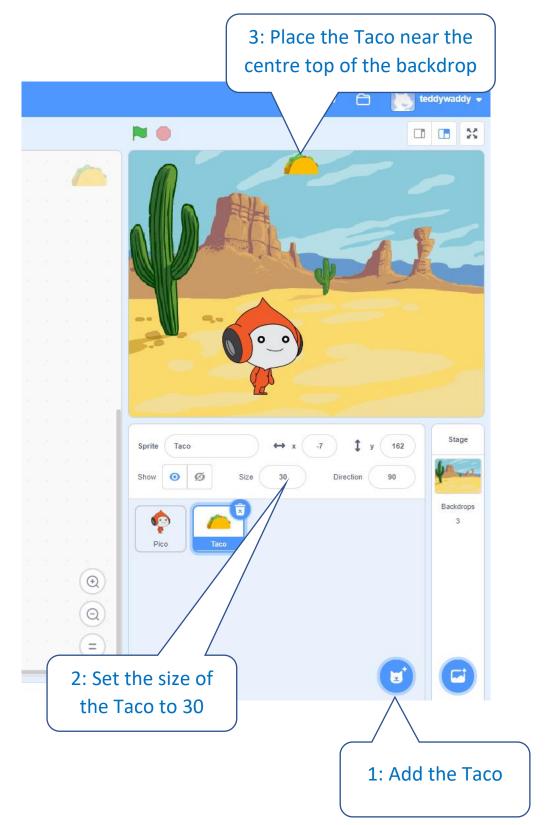

Add a copy (clone) of the Taco

### And make the new clone Taco appear at a different location

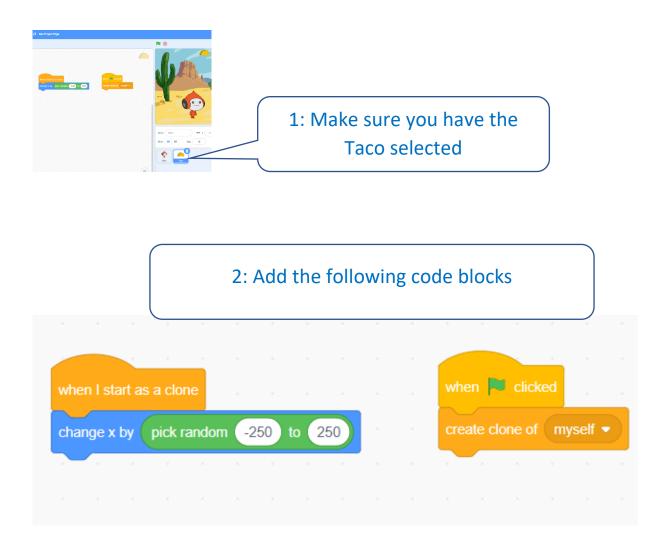

Click the flag 📕 a few times to see it working.

#### Now add lots of Tacos

|                |  |   | С | hange | the Ta | aco <b>N</b> code block |
|----------------|--|---|---|-------|--------|-------------------------|
|                |  |   |   |       |        | when 💌 clicked          |
| when I start a |  | _ |   |       |        |                         |
| change x by    |  |   |   |       |        | repeat 10               |
|                |  |   |   |       |        | create clone of myself  |
|                |  |   |   |       |        | wait 0.5 seconds        |
|                |  |   |   |       |        |                         |

# Now make the Tacos fall and disappear at the bottom

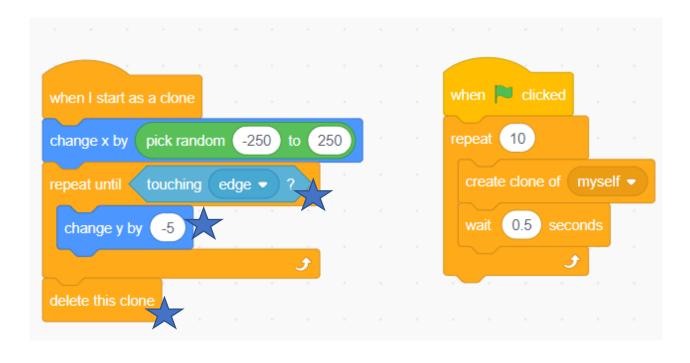

Click the flag 📕 a few times to see it working.

### Tacos should also disappear if they hit the character (Pico in this case).

Make sure you have the Taco selected.

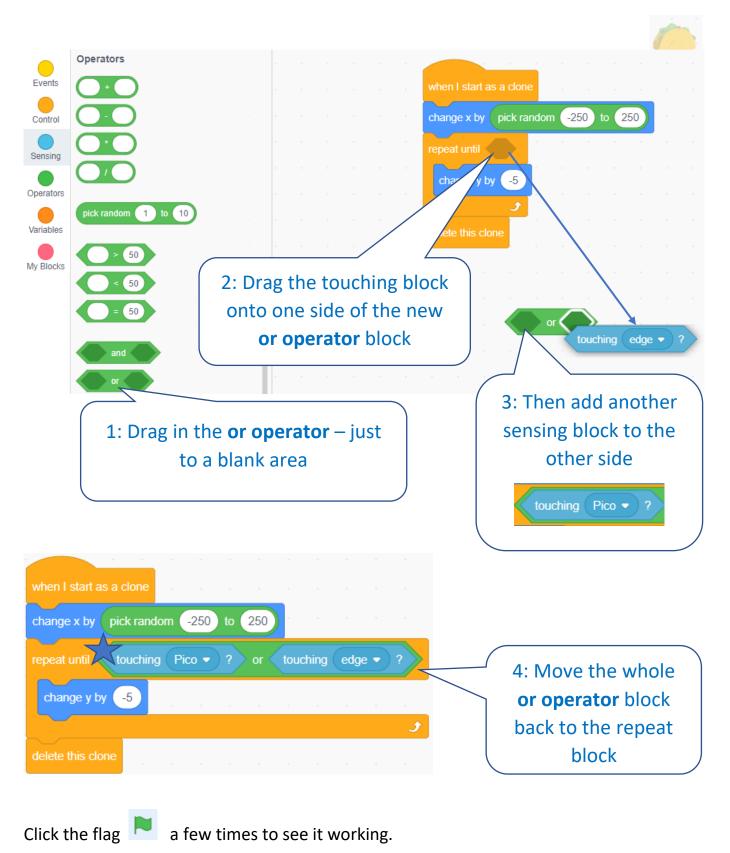

#### Keep count of the Tacos

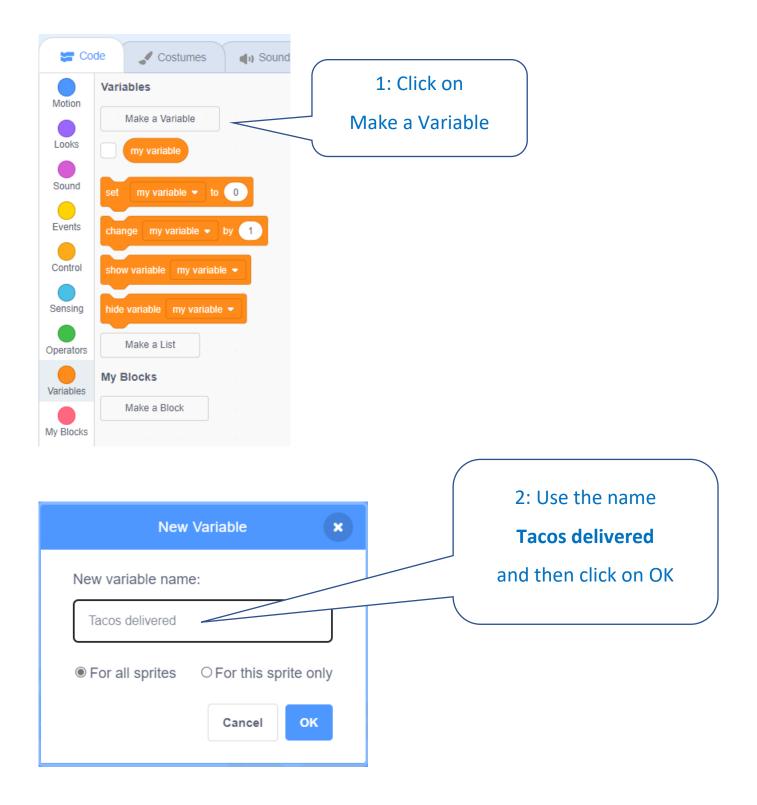

Change the Taco code to count how many delivered

| when I start as a clone |             |            |          |     |      | when 🏴 clicked                |
|-------------------------|-------------|------------|----------|-----|------|-------------------------------|
| change x by pick ran    | dom -250 to | 250        |          |     |      | set Tacos delivered ▼ to 0    |
| repeat until touchir    | ng Pico 🔹 ? | or touchir | g edge v | • ? |      | repeat 10                     |
| change y by -5          |             |            |          |     |      | create clone of myself -      |
| delete this clone       |             |            |          | £   | н н. | wait 0.5 seconds              |
|                         |             |            |          |     |      | change Tacos delivered ▼ by 1 |

Click the flag a few times to see it working. Can you move around to dodge the Tacos?

Make another variable called Tacos eaten (this will be used to count how many Tacos hit the character).

| Se Co     | de 🖌 Costumes 🜗 Sound       | New Variable 🗙                             |
|-----------|-----------------------------|--------------------------------------------|
|           | Variables                   |                                            |
| Motion    | Make a Variable             | New variable name:                         |
| Looks     | my variable                 |                                            |
| Sound     | set my variable 🔸 to 0      | Tacos eaten                                |
| Events    | change my variable 🔹 by 1   | For all sprites     O For this sprite only |
| Control   | show variable my variable 🔹 |                                            |
| Sensing   | hide variable my variable 👻 | Cancel                                     |
| Operators | Make a List                 |                                            |
| Variables | My Blocks                   |                                            |
|           | Make a Block                |                                            |
| My Blocks |                             |                                            |

10

#### Add the Tacos eaten counter to the code

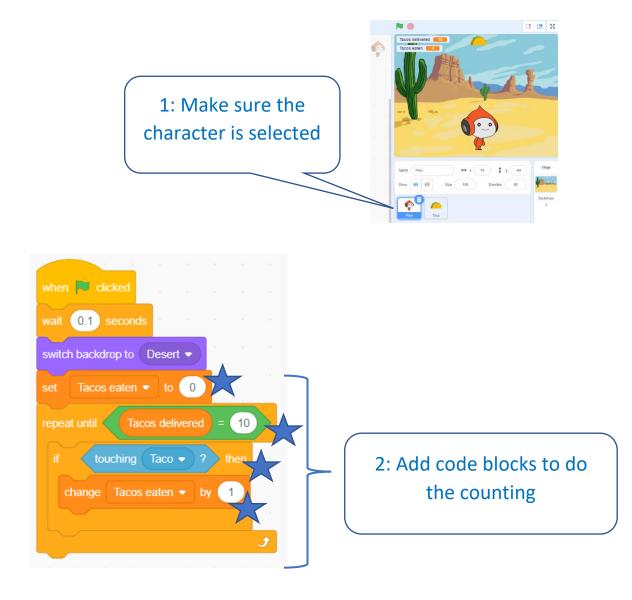

Click the flag 📕 a few times to see it working.

#### Challenges

- Can you dodge all the Tacos?
- Can you add another block to make the character get bigger each time they eat a • Taco?

#### To win, the character must eat no more than two Tacos.

When all the Tacos are delivered, we need to check how many got eaten.

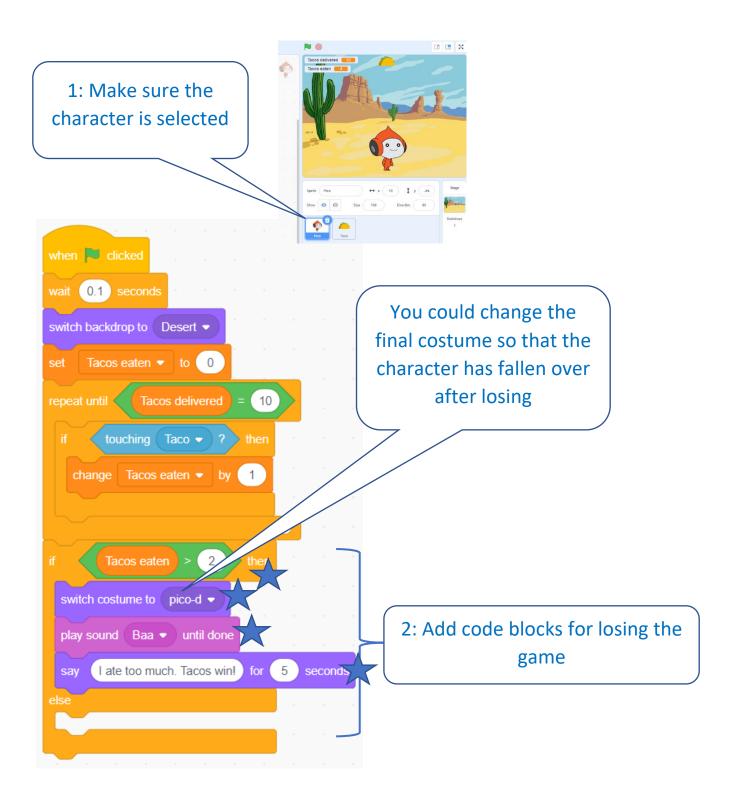

You can change the costume, the sound and the message to whatever you want.

### Add some more code for winning the game.

Make sure the character is selected.

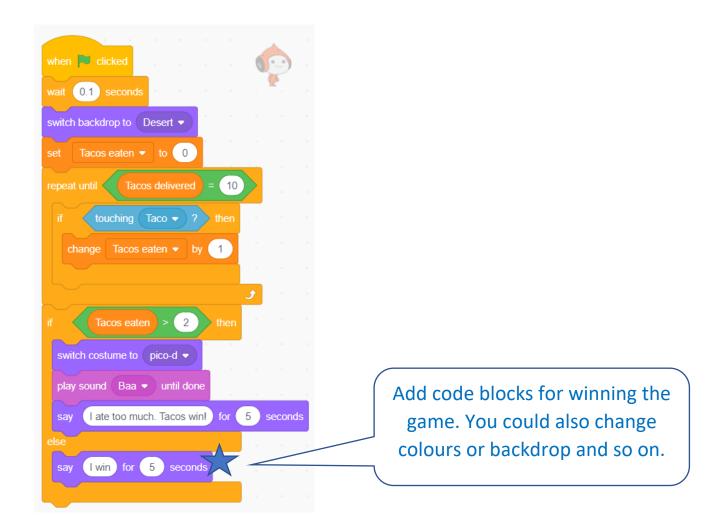

The winning code is also where you would start another level in the game.

# You can stop here or continue on to add another level.

Change the winning code from this:

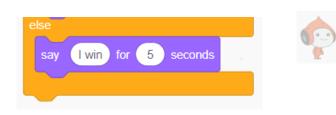

to this:

| switch backdrop to Winter - |
|-----------------------------|

Now make the character jump up and down when they reach level 2.

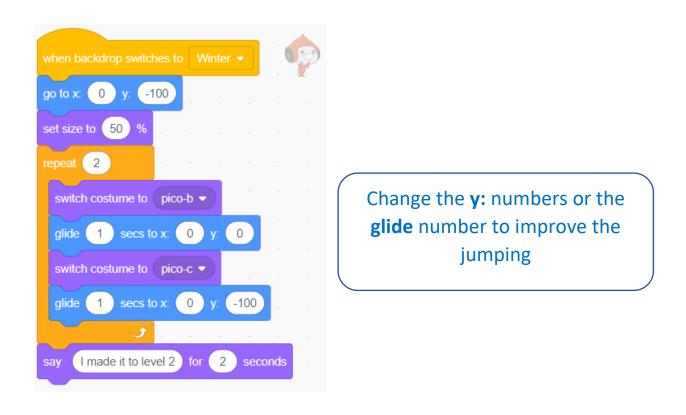

#### Make sure the character goes back to normal when the game restarts.

Add this new code block to the character as well.

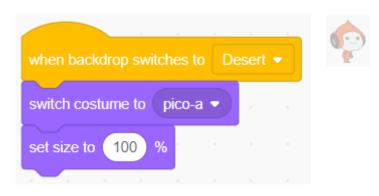

### Now add more sprites to the game for level 2

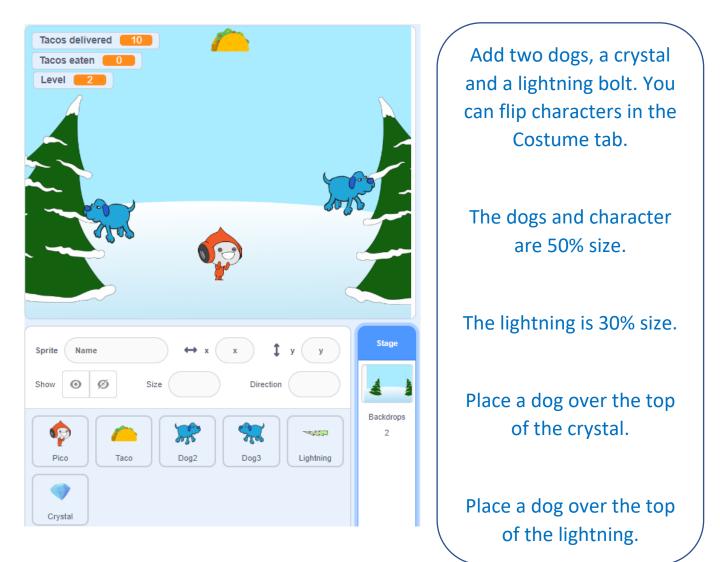

#### Add code to each dog to make them run away when touched by the character.

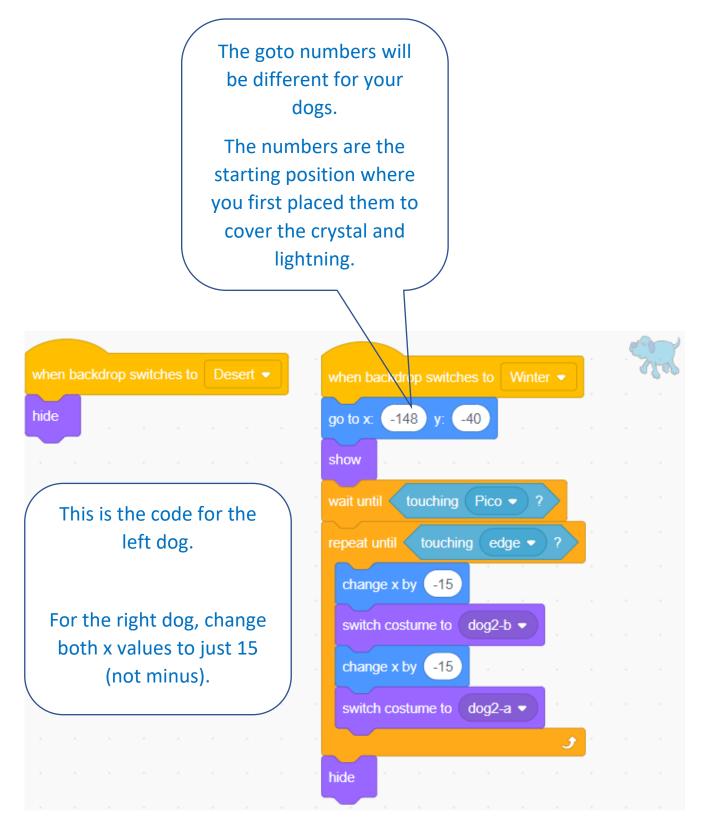

Add code for winning or losing when the crystal and lightning are uncovered.

The code is very similar for both.

Select the crystal, add the code and then select the lightning and do the code.

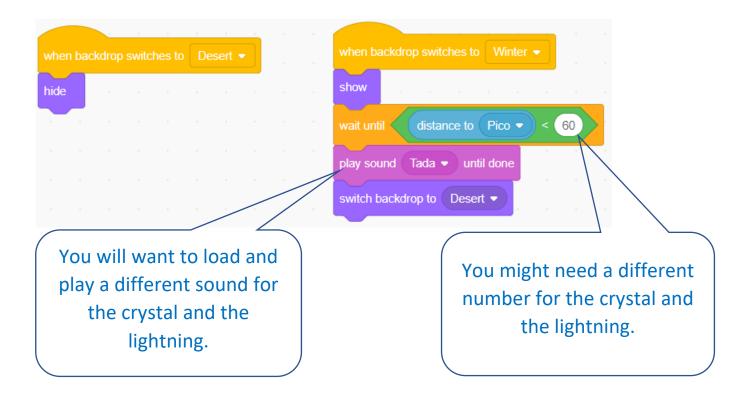

The whole game with two levels and some extra changes can be seen at <a href="https://scratch.mit.edu/projects/556401606/fullscreen/">https://scratch.mit.edu/projects/556401606/fullscreen/</a>